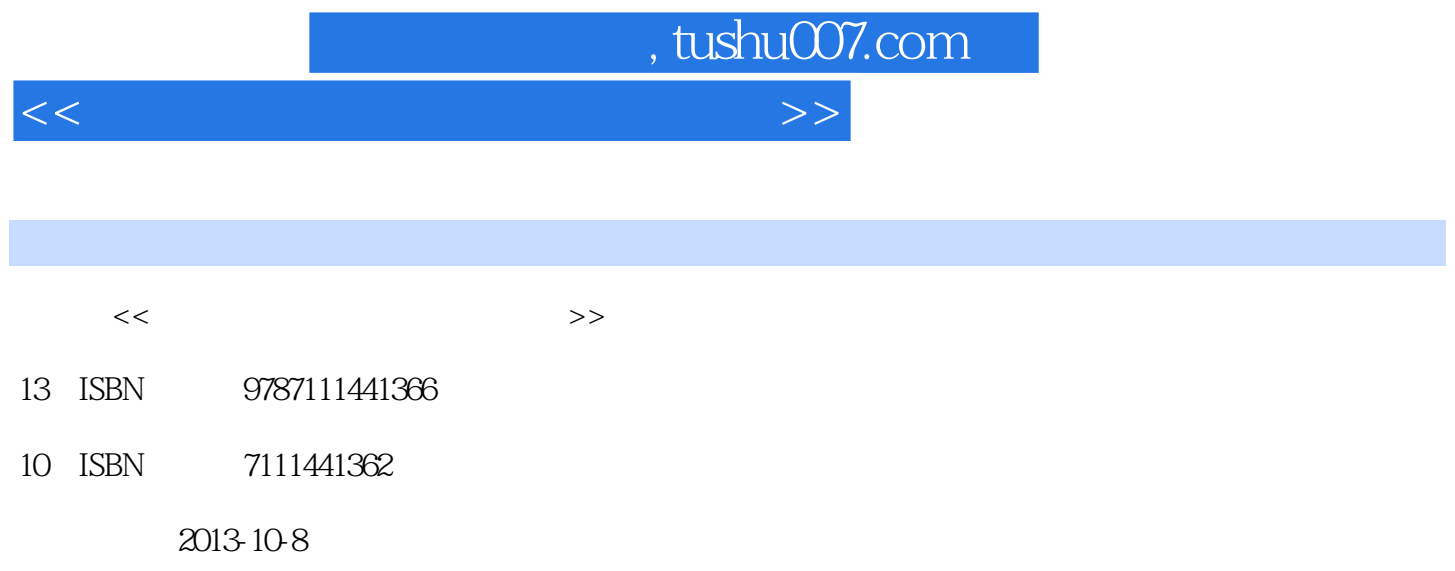

PDF

## 更多资源请访问:http://www.tushu007.com

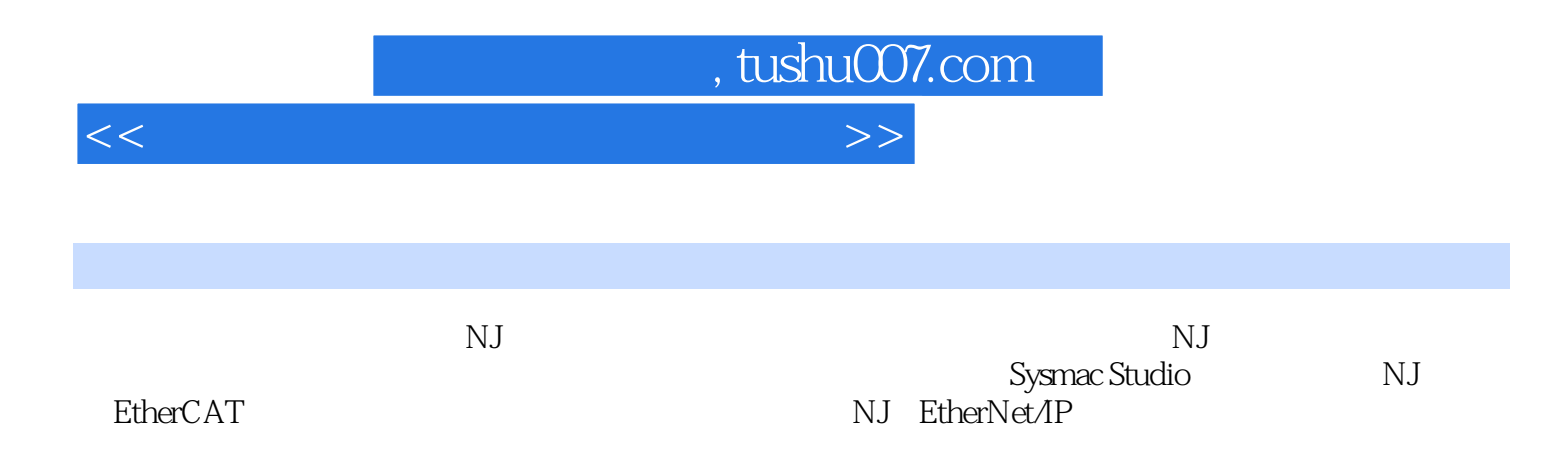

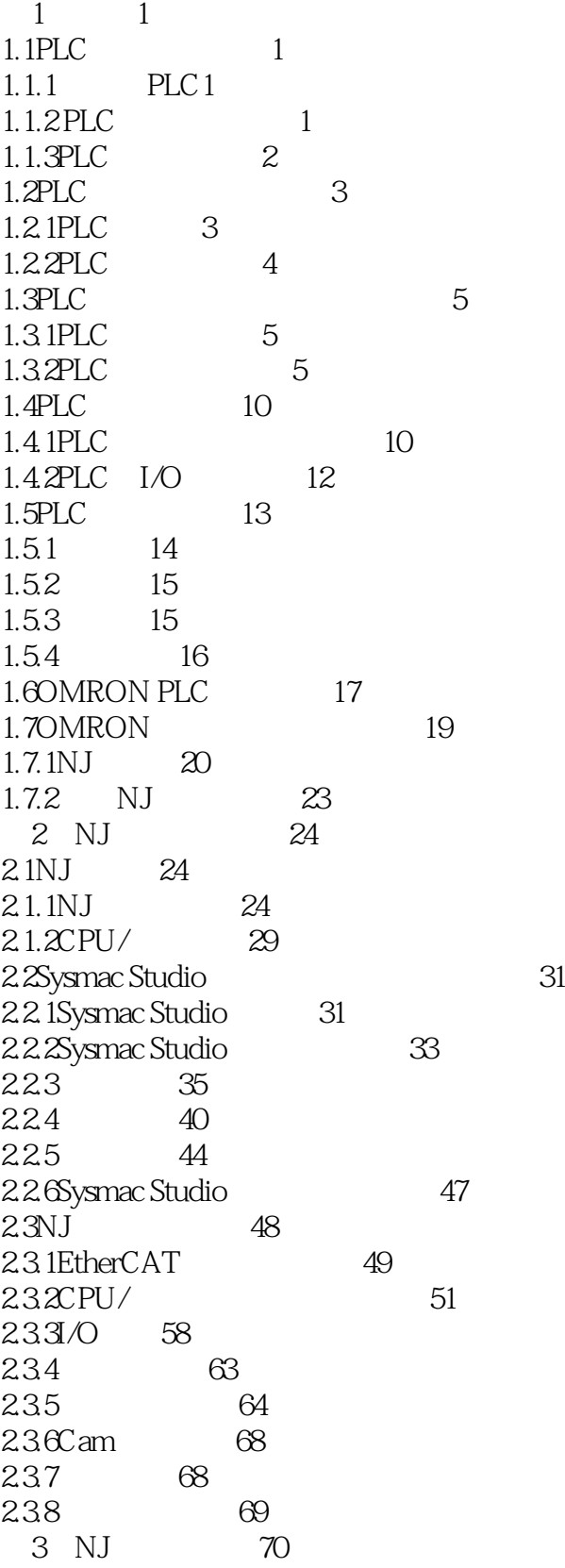

 $\vert$  , tushu007.com  $\vert$ 

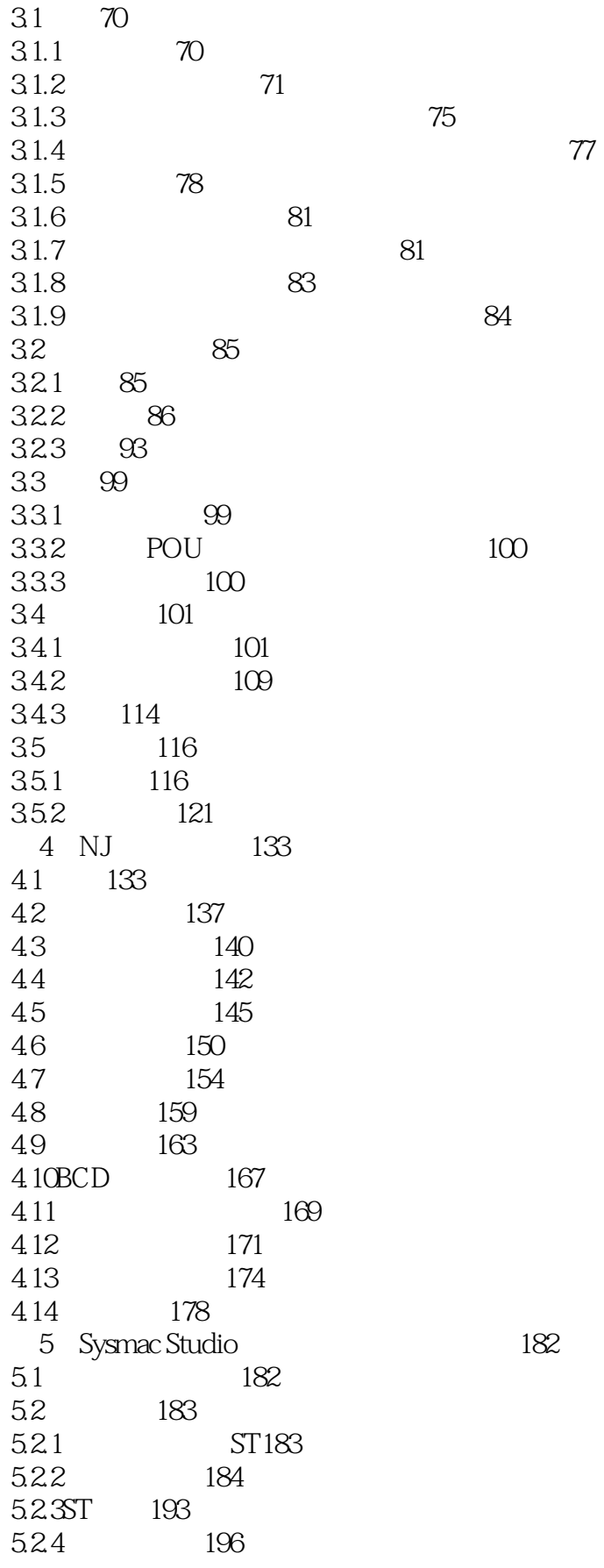

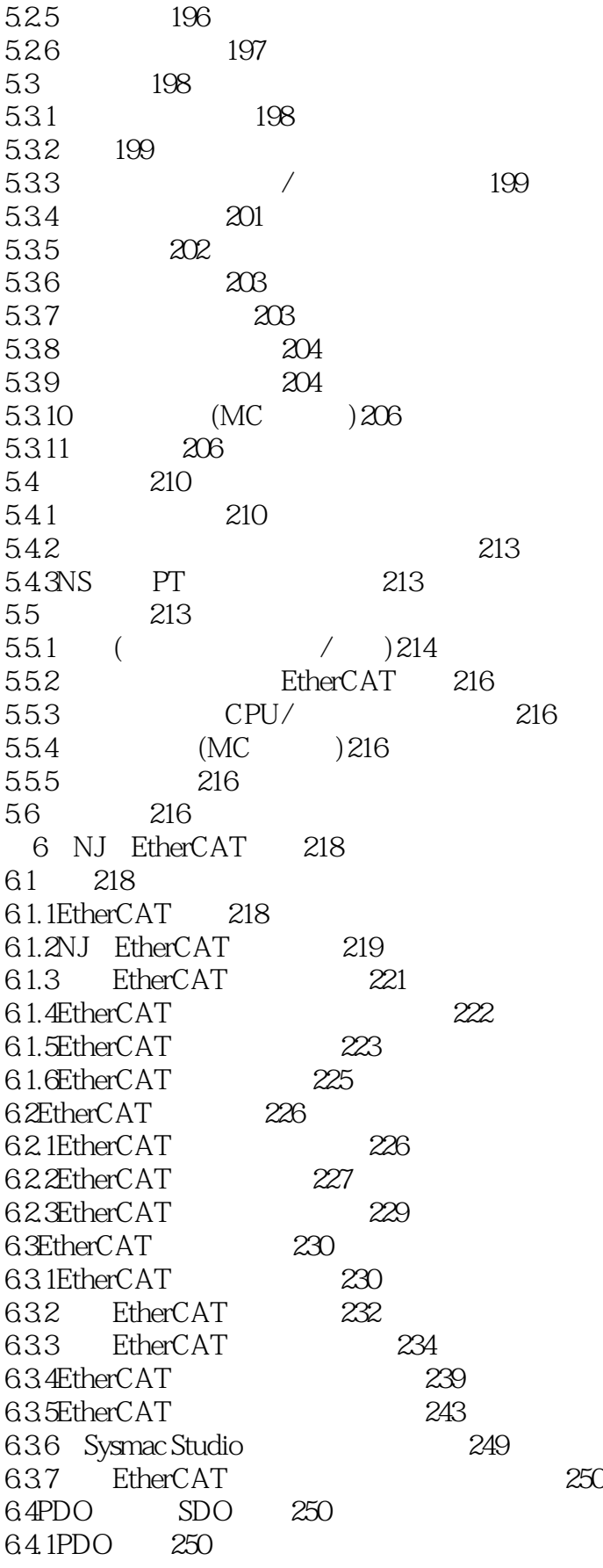

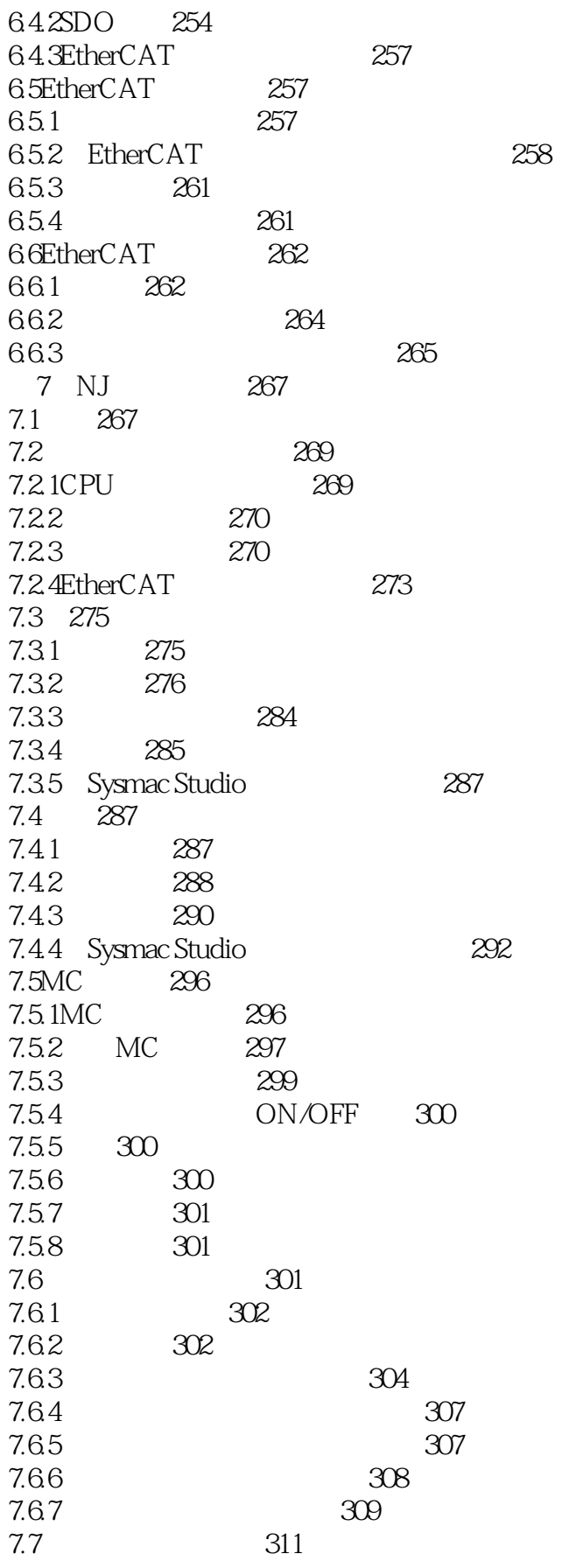

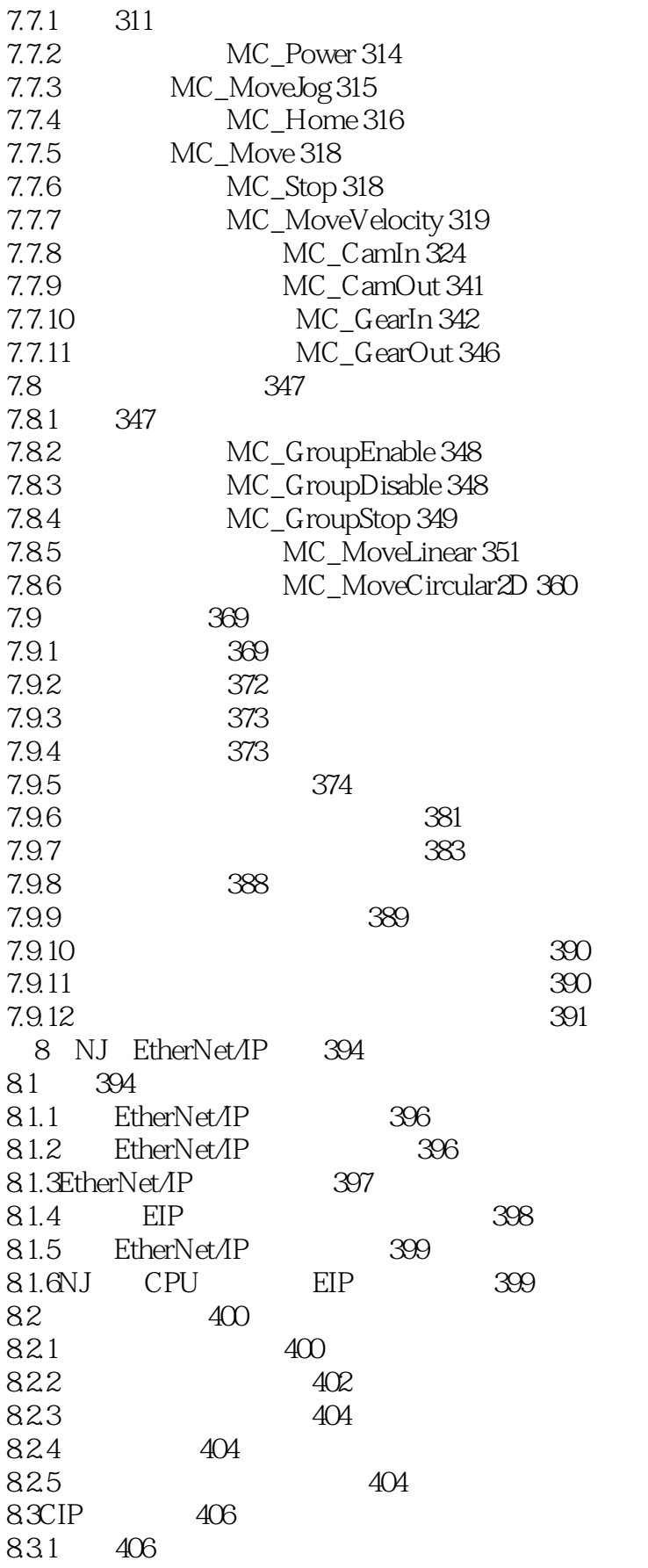

<<机器自动化控制器原理与应用>>

8.3.2CIP 407 8.3.3CIP 408 8.34 409 8.4其他通信服务412 8.4.1Socket 412 84.2FTP 413<br>843  $(NTP \t) 415$ 8.4.4SNMP 416 8.4.5BOOTP 418 846IP 418 84.7HOST 419 84.8FINS 419 8.4.9NJ NS 420 8.4.10NJ CJPLC EtherNet/IP 421 参考文献422

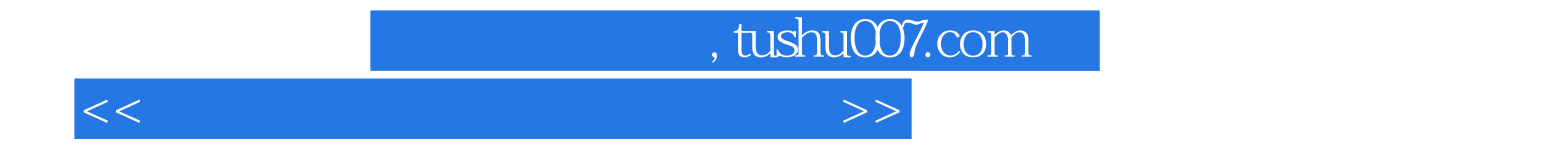

本站所提供下载的PDF图书仅提供预览和简介,请支持正版图书。

更多资源请访问:http://www.tushu007.com